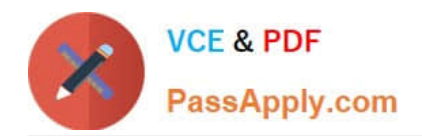

# **HQT-6740Q&As**

Hitachi Vantara Qualified Professional – Storage administration

# **Pass Hitachi HQT-6740 Exam with 100% Guarantee**

Free Download Real Questions & Answers **PDF** and **VCE** file from:

**https://www.passapply.com/hqt-6740.html**

100% Passing Guarantee 100% Money Back Assurance

Following Questions and Answers are all new published by Hitachi Official Exam Center

**C** Instant Download After Purchase

**83 100% Money Back Guarantee** 

- 365 Days Free Update
- 800,000+ Satisfied Customers

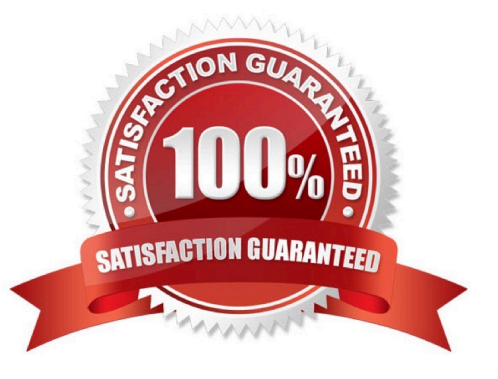

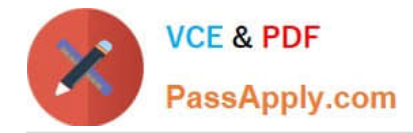

#### **QUESTION 1**

A storage administrator needs to create a LUSE volume on a VSP storage system. Which two volume types are used for this task? (Choose two.)

- A. pool volumes
- B. DP volumes
- C. basic volumes
- D. external volumes

Correct Answer: CD

### **QUESTION 2**

You use Hitachi Device Manager (HDvM) to manage your VSP and HUS110 storage systems. Which two features are available in the HDvM GUI to manage storage provisioning tasks? (Choose two.)

- A. Allocate Storage
- B. Move Storage
- C. Unallocate Storage
- D. Release Storage
- Correct Answer: AC

## **QUESTION 3**

After discovering a storage system with Hitachi Device Manager, which three categories are automatically displayed within the Volumes logical group? (Choose three.)

- A. Open Allocated
- B. Open Unallocated
- C. Mainframe Allocated
- D. Mainframe Unspecified
- E. Mainframe Unallocated

Correct Answer: ABD

#### **QUESTION 4**

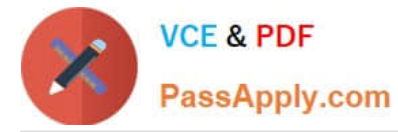

You want to monitor the storage capacity used by an application. Which feature of Hitachi Device Manager would you use to achieve this?

- A. device groups
- B. host groups
- C. logical groups
- D. application groups

Correct Answer: C

#### **QUESTION 5**

A storage administrator managing a Hitachi Device Manager (HDvM) environment has used Hitachi Storage Navigator Modular to create a LUN on an HUS110 system. What should be done next for this change to be reflected within HDvM?

- A. Perform a LUN refresh.
- B. Perform a host refresh.
- C. Execute the save function.
- D. Perform a subsystem refresh.

Correct Answer: D

[Latest HQT-6740 Dumps](https://www.passapply.com/hqt-6740.html) [HQT-6740 PDF Dumps](https://www.passapply.com/hqt-6740.html) [HQT-6740 VCE Dumps](https://www.passapply.com/hqt-6740.html)